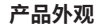

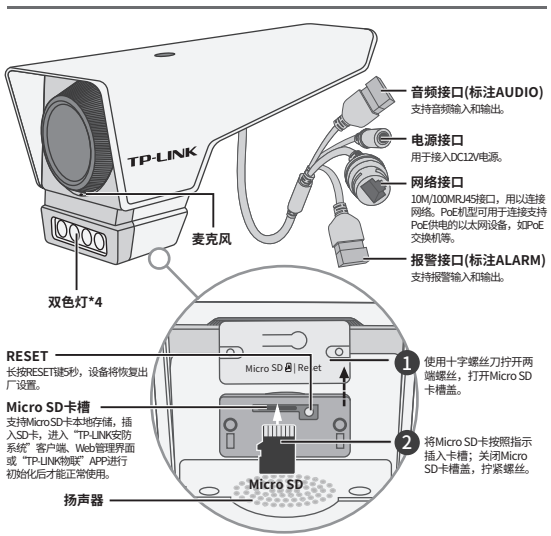

声明:Copyright © 2023 普联技术有限公司版权所有。

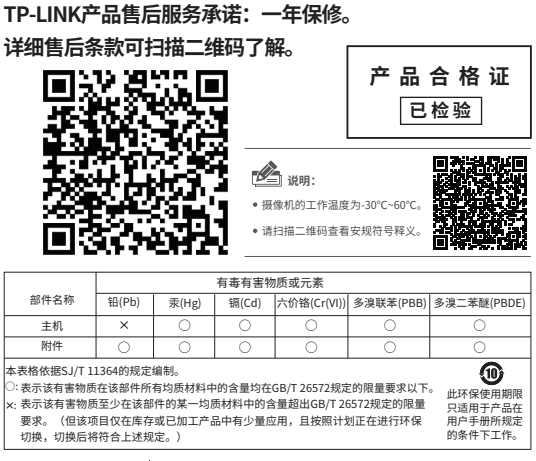

普联 技术有限公司 物品清单: TRJ INK TECHNOLOGIES CO., ITD. r=am recmodosias de.no. | •一台网络摄像头 •一组防水套件 •两颗4pin接线端子<br>7103506071 RFV1.0.0 →一本内演字法指南 ·一本快速安装指南

**TP-LINK®** 

请扫描上方二维码下载 最新"TP-LINK物联"APP! (仅中国大陆、港澳台地区可用)

## 快速安装指南 警戒网络摄像机

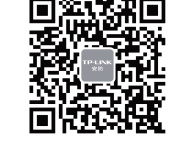

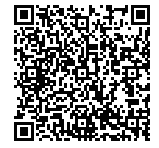

"TP-LINK安防服务"微信公众号

扫码查看安装视频

## **使用 APP配置设备 IPC配合NVR工作 安装设备**

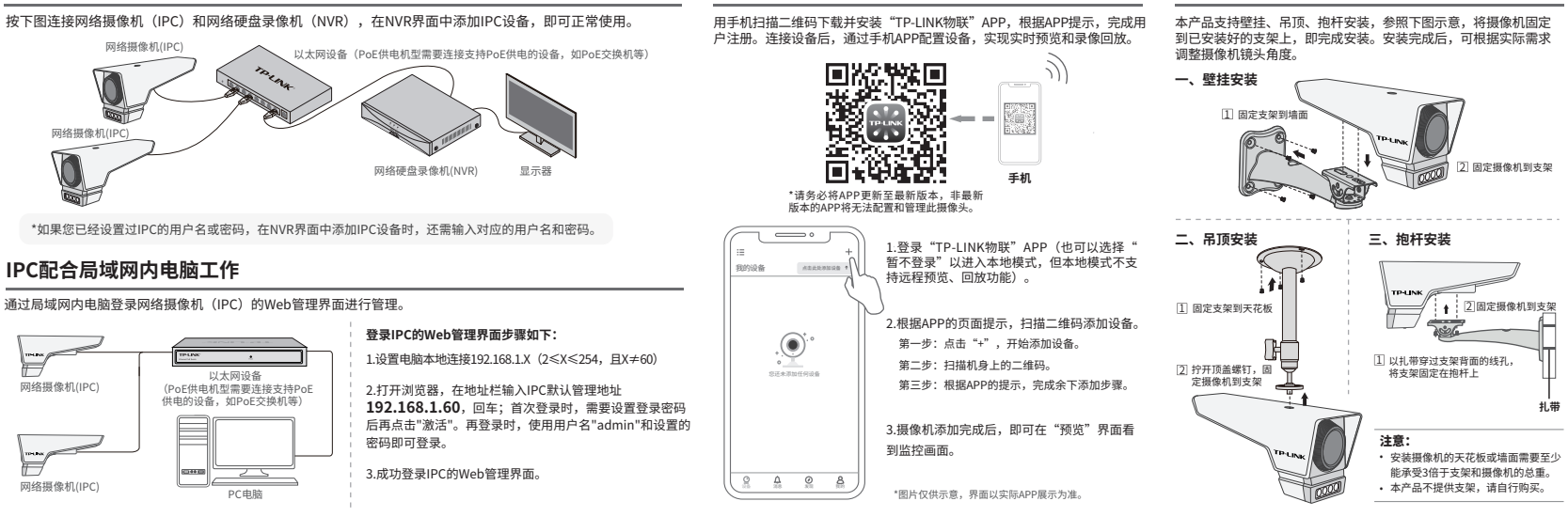